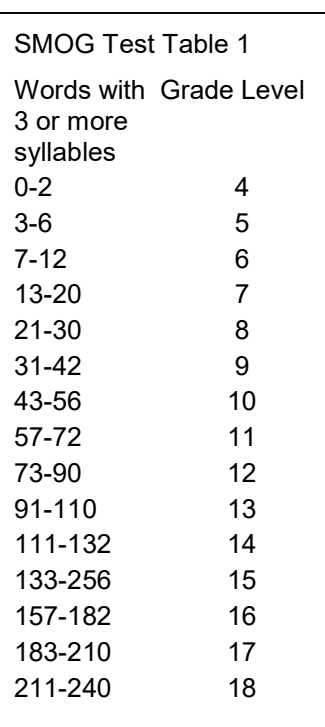

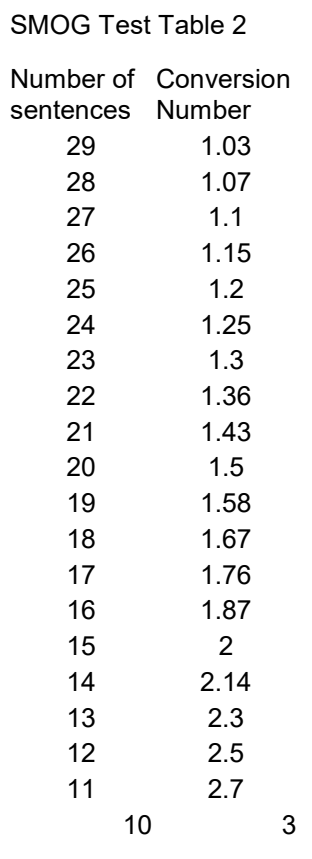

Table by Harold C. McGraw, Office of Educational Research, Baltimore County Public Schools, Towson, Maryland Reference: Doak, C.C., Doak, L.G.& Root, J.H. (1985). Teaching patients with low literacy skills.

## The SMOG TEST

 Use the Smog Test to ensure that your patient education materials are written at a sixth grade level.

- Select three sets of 10 sentences from the beginning, middle, and end of your material.
- Determine how many in those 30 sentences have three or more syllables.
	- DO NOT include the word Diabetes or Insulin.
	- $\Box$  Include repeated words.
	- $\Box$  Count hyphenated words as one word.
	- $\Box$  If a long sentence has a colon, consider each part of it a separate sentence.
	- $\Box$  For abbreviated words, read them out loud to determine their non-abbreviated syllable count.
- Use the Smog Test Table 1 to find the readability grade level.

# SMOG ON SHORTER PASSAGES

 To determine the readability of a passage with less than 30 sentences, use this method.

- Count the total number of sentences in your material.
- Use the Conversion Table 2 to locate the conversion number in the column opposite the number of sentences in your sample.
- Count the number of words in your material that have three or more syllables. (DO NOT include the word Diabetes.)
- Multiply this word count by your conversion number. Use the resulting number as your adjusted word count to find the readability grade level in Table 1.
- If for example, your sample consists of 15 sentences and has 12 words or three or more syllables:
	- $\Box$  In left-hand column of Table 2, locate the number of sentences in your material: 15.
	- $\Box$  Opposite 15 in the adjacent column, note your conversion number: 2.0.

 $\Box$  Multiply your word count(12) by 2 to equal 24.

 $\Box$  Use Table 1 to find the readability level of your materials. For a word count of 24, the grade level is eight.

1

#### SMOG READABILITY TIPS, EXAMPLES AND RESOURCES

# Word Counting Rules:

- A sentence is any group of words ending with a period, exclamation point, or question mark.
- Words with hyphens count-as-one-word.
- Proper nouns are counted.
- Read numbers out loud to decide the number of syllables.
- In long sentences with colons or semicolons followed by a list, count each part of the list with the beginning phrase of the sentence as an individual sentence.
- Count abbreviations as the whole word they represent.

# Samples of Different Reading Levels:

#### College:

With the onset of nausea, diarrhea, or other gastrointestinal disturbances, consult your physician immediately.

## 12th Grade:

If you experience nausea, diarrhea or other stomach or bowel problems, call your physician immediately.

## 8th Grade:

If you start having nausea, loose bowel movements, or other stomach or bowel problems, call your doctor immediately.

## 4th Grade:

If you start having an upset stomach, loose bowel movements, or other problems, call your doctor right away.

# SMOG WEB RESOURCES:

http://uuhsc.utah.edu/pated/authors/readability.html